# WATCHBOOT mini RPC-M4H  $[NTTCP$  ]

## NTTCP

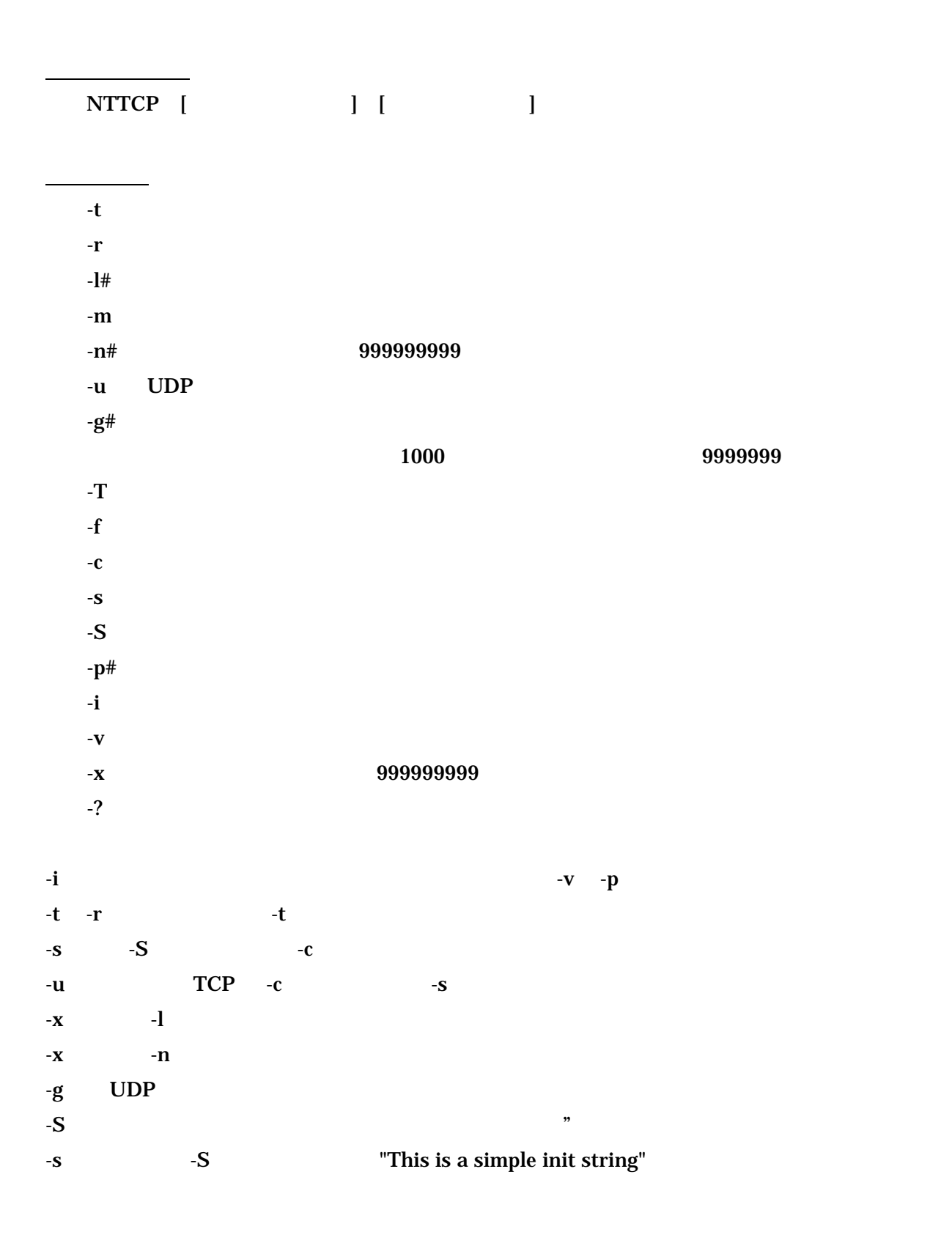

### **TELNET**

NTTCP<sub>1</sub>

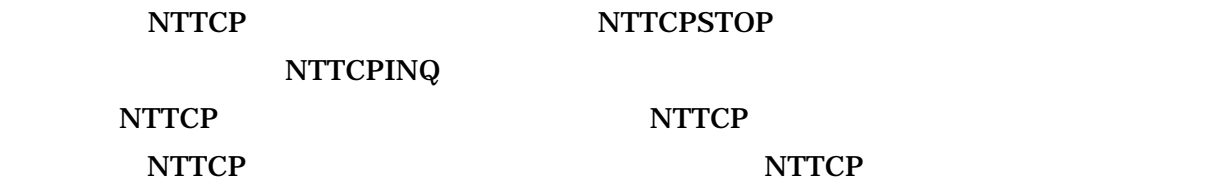

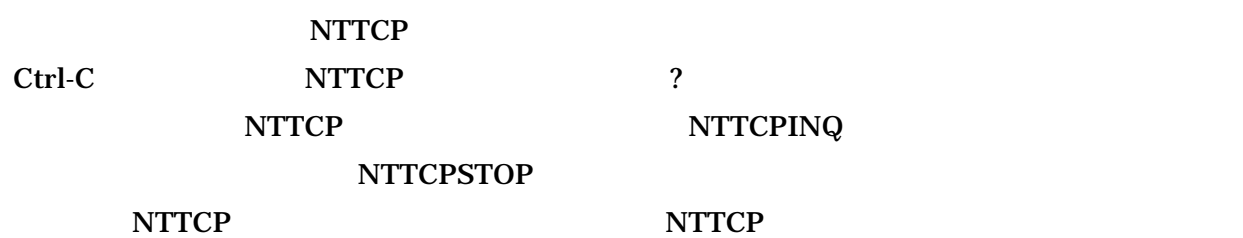

## NTTCP NTTCP ROLL AND AND A RESIDENCE AND A RESIDENCE ASSOCIATE AND A RESIDENCE AND A RESIDENCE AND A RESIDENCE AND A RESIDENCE AND A RESIDENCE AND A RESIDENCE AND A RESIDENCE AND A RESIDENCE AND A RESIDENCE AND A RESIDENCE

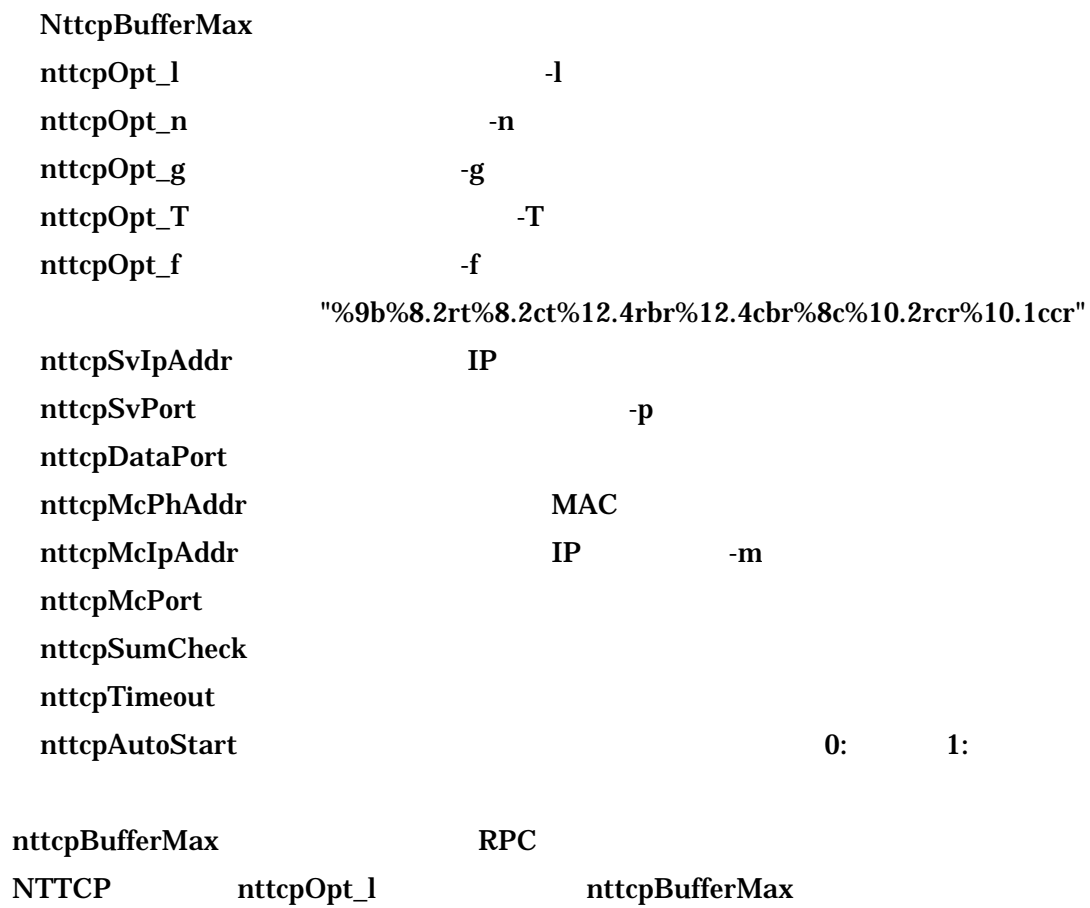

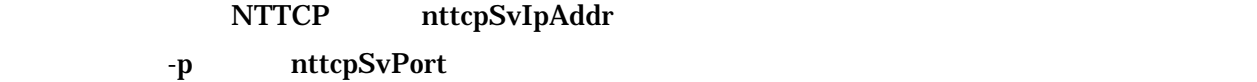

# nttcpDataPort

 $-{\bf r}$ nttcpDataPort RPC nttcpTimeout

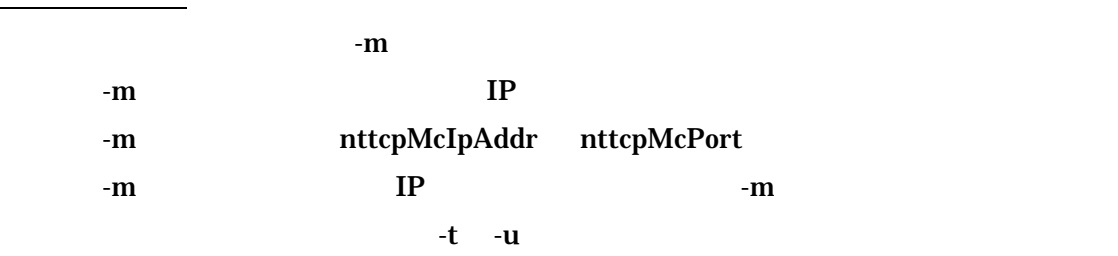

nttcpMcTest 0: 1: 0  $RPC$ **NTTCP** 

 $\Gamma$ 

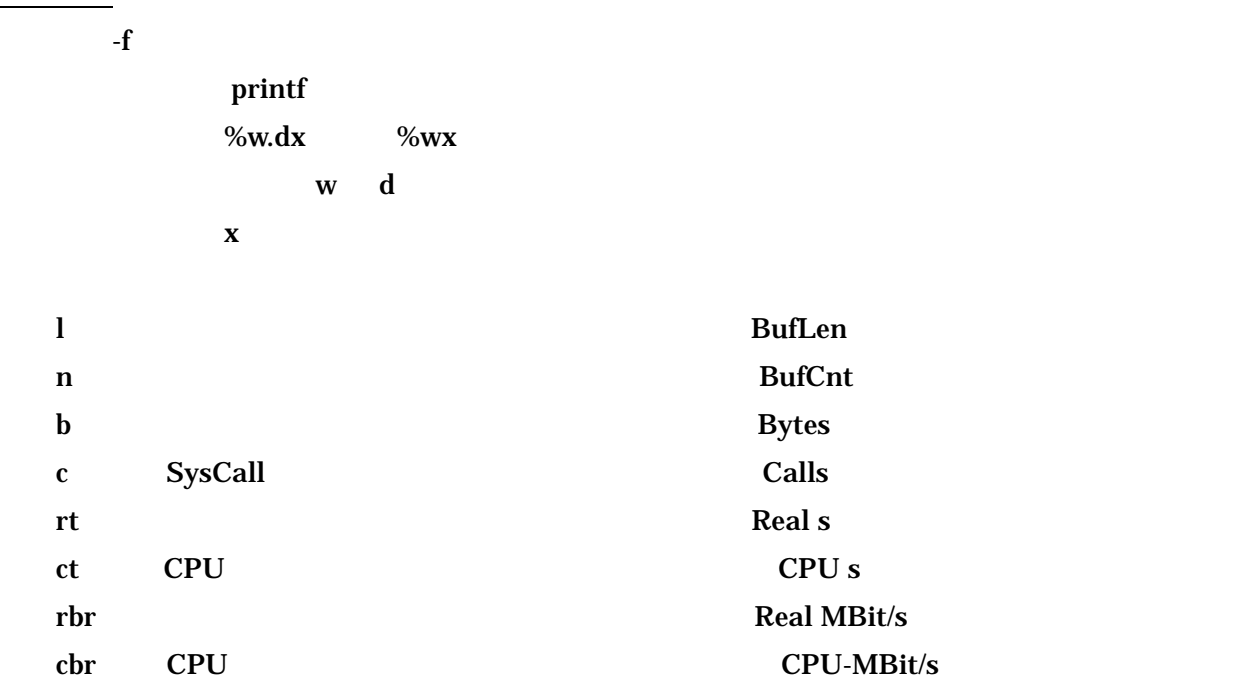

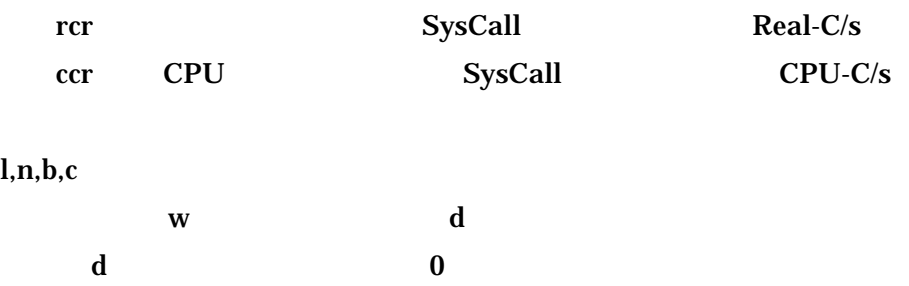

 $\bf w$  d  $\bf d$ 

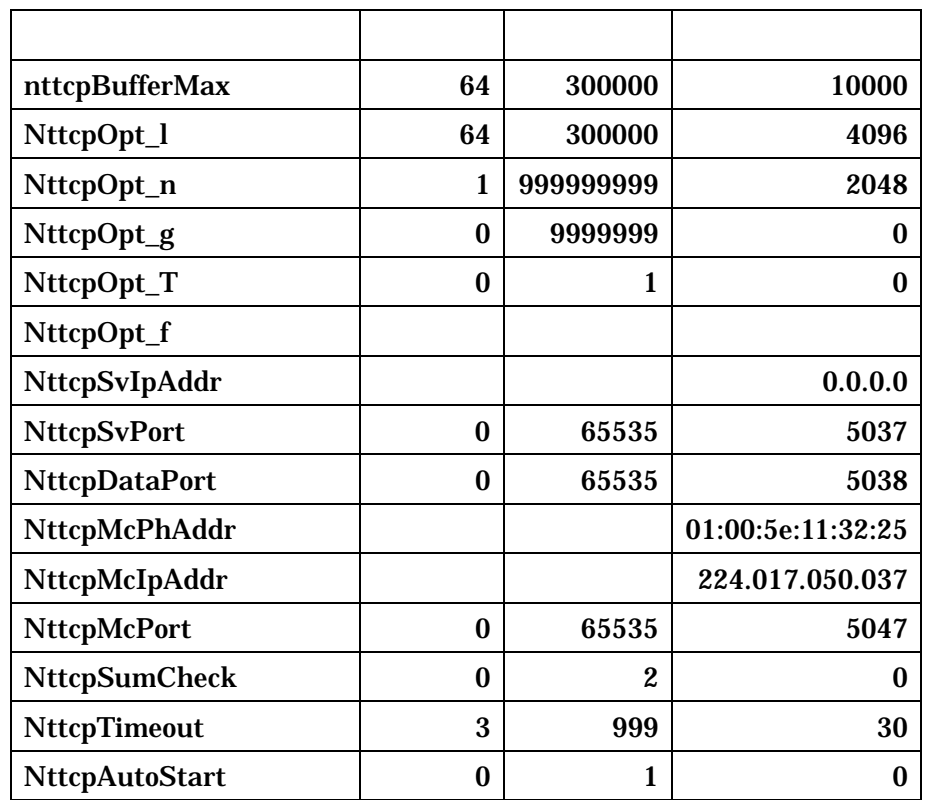

SACK ACK